# lmp-pkg.mp

```
input latexmp ;
string OrdMacro, OoosMacro, otherDefs ;
OrdMacro :=
"\newcommand*{\Ord}[1]{\ifcase #1\relax" &
  " #1\textsuperscript{th}\or" &
  " #1\textsuperscript{st}\or" &
  " #1\textsuperscript{nd}\or" &
   " #1\textsuperscript{rd}\else" &
   " #1\textsuperscript{th}\fi}" ;
OoosMacro :=
 "\newcommand*{\Ooos}[1]{\setcounter{Ooos}{1}O\whiledo{\value{Ooos}<#1}" &
 "{o\stepcounter{Ooos}}h}" ;
otherDefs := "\newcounter{Ooos}\renewcommand{\familydefault}{\sfdefault}" ;
setupLaTeXMP(
  mode=rerun,
  inputencoding="latin1",
  fontencoding="T1",
  packages="helvet,calc,ifthen,mflogo",
  preamble=(OrdMacro & OoosMacro & otherDefs) ,
  textextlabel=enable );
beginfig(1);
  for i=1 upto 5:
     label.urt( "\Ord{" & (decimal i) & "} {\MP} label",(0,-10*i) ) ;
  endfor;
endfig;
begin{align} \n\begin{bmatrix} \n\frac{1}{2} \\
\frac{1}{2} \\
\frac{1}{2} \\
\frac{1}{2} \\
\frac{1}{2} \\
\frac{1}{2} \\
\frac{1}{2} \\
\frac{1}{2} \\
\frac{1}{2} \\
\frac{1}{2} \\
\frac{1}{2} \\
\frac{1}{2} \\
\frac{1}{2} \\
\frac{1}{2} \\
\frac{1}{2} \\
\frac{1}{2} \\
\frac{1}{2} \\
\frac{1}{2} \\
\frac{1}{2} \\
\frac{1}{2} \\
\frac{1}{2} \\
\frac{1}{2} \\
\frac{1}{2} \\
\frac{1}{2} \\
\frac{1}{2} \\
\frac{1}{2for i=1 upto 50:
     label( "\Ooos{" & (decimal i)& "}",(0,10*i) ) ;
  endfor;
  currentpicture:= (currentpicture slanted 0.5) yscaled 0.7 ;
endfig;
```
bye

### Figure 1

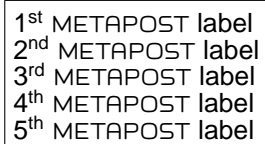

### Figure 2

Oh Ooh Oooh Ooooh Oooooh Ooooooh Oooooooh Ooooooooh Oooooooooh Ooooooooooh Oooooooooooh Ooooooooooooh Oooooooooooooh Ooooooooooooooh Oooooooooooooooh Ooooooooooooooooh Oooooooooooooooooh Ooooooooooooooooooh Oooooooooooooooooooh Ooooooooooooooooooooh Oooooooooooooooooooooh Ooooooooooooooooooooooh Oooooooooooooooooooooooh Ooooooooooooooooooooooooh Oooooooooooooooooooooooooh Ooooooooooooooooooooooooooh Oooooooooooooooooooooooooooh Ooooooooooooooooooooooooooooh Oooooooooooooooooooooooooooooh Ooooooooooooooooooooooooooooooh Oooooooooooooooooooooooooooooooh Ooooooooooooooooooooooooooooooooh Oooooooooooooooooooooooooooooooooh Ooooooooooooooooooooooooooooooooooh Oooooooooooooooooooooooooooooooooooh Ooooooooooooooooooooooooooooooooooooh Oooooooooooooooooooooooooooooooooooooh Ooooooooooooooooooooooooooooooooooooooh Oooooooooooooooooooooooooooooooooooooooh Ooooooooooooooooooooooooooooooooooooooooh Oooooooooooooooooooooooooooooooooooooooooh Ooooooooooooooooooooooooooooooooooooooooooh Oooooooooooooooooooooooooooooooooooooooooooh Ooooooooooooooooooooooooooooooooooooooooooooh Oooooooooooooooooooooooooooooooooooooooooooooh Ooooooooooooooooooooooooooooooooooooooooooooooh Oooooooooooooooooooooooooooooooooooooooooooooooh Ooooooooooooooooooooooooooooooooooooooooooooooooh Oooooooooooooooooooooooooooooooooooooooooooooooooh Ooooooooooooooooooooooooooooooooooooooooooooooooooh

## lmp-mc.mp

```
input latexmp ;
setupLaTeXMP(mode=rerun,
  fontencoding="T1",inputencoding="latin1",language="ngerman",
  textextlabel=enable, multicolor=enable) ;
beginfig(1);
 label("\parbox{12cm}{\input{lmp-mc-text}}", origin) ;
endfig;
end
```
#### lmp-mc-text.tex

\textcolor[rgb]{0.9,0.65,0}{\bfseries Der Löwe und die Mücke} \color[gray]{0.4}Eine Mücke forderte mit den übermütigsten Worten einen Löwen zum Zweikampf heraus: \textcolor{blue}{Ich fürchte dich nicht, du großes Ungeheuer}, rief sie ihm zu, \textcolor{blue}{weil du gar keine Vorzüge vor mir hast; oder nenne sie mir, wenn du solche zu haben glaubst; etwa die, dass du deinen Raub mit Krallen zerreißest und mit Zähnen zermalmest? Jedes andere feige Tier, wenn es mit einem Tapfern kämpft, tut dasselbe, es beißt und kratzt. \color[rgb]{0.7,0,0}Du sollst aber empfinden, dass ich stärker bin als du!} Mit diesen Worten flog sie in eines seiner Nasenlöcher und stach ihn so sehr, dass er sich vor Schmerz selbst zerfleischte und sich für überwunden erklärte.

```
\color[rgb]{0,0.6,0}Stolz auf diesen Sieg flog die Mücke davon,
um ihn aller Welt auszuposaunen, übersah aber das Gewebe einer Spinne
und verfing sich in demselben. Gierig umarmte die Spinne
sie und sog ihr das \textcolor{red}{Heldenblut} aus. Sterbend empfand
die Mücke ihre Nichtigkeit, indem sie, die Besiegerin des
Löwen, einem so verächtlichen Tiere, einer Spinne,
erliegen musste.
```
## Figure 1

Text typeset in METAPOST using latexMP multicolor support:

Der Löwe und die Mücke Eine Mücke forderte mit den übermütigsten Worten einen Löwen zum Zweikampf heraus: Ich fürchte dich nicht, du großes Ungeheuer, rief sie ihm zu, weil du gar keine Vorzüge vor mir hast; oder nenne sie mir, wenn du solche zu haben glaubst; etwa die, dass du deinen Raub mit Krallen zerreißest und mit Zähnen zermalmest? Jedes andere feige Tier, wenn es mit einem Tapfern kämpft, tut dasselbe, es beißt und kratzt. Du sollst aber empfinden, dass ich stärker bin als du! Mit diesen Worten flog sie in eines seiner Nasenlöcher und stach ihn so sehr, dass er sich vor Schmerz selbst zerfleischte und sich für überwunden erklärte.

Stolz auf diesen Sieg flog die Mücke davon, um ihn aller Welt auszuposaunen, übersah aber das Gewebe einer Spinne und verfing sich in demselben. Gierig umarmte die Spinne sie und sog ihr das Heldenblut aus. Sterbend empfand die Mücke ihre Nichtigkeit, indem sie, die Besiegerin des Löwen, einem so verächtlichen Tiere, einer Spinne, erliegen musste.

Text typeset directly in LAT<sub>EX</sub> with package color:

Der Löwe und die Mücke Eine Mücke forderte mit den übermütigsten Worten einen Löwen zum Zweikampf heraus: Ich fürchte dich nicht, du großes Ungeheuer, rief sie ihm zu, weil du gar keine Vorzüge vor mir hast; oder nenne sie mir, wenn du solche zu haben glaubst; etwa die, dass du deinen Raub mit Krallen zerreißest und mit Zähnen zermalmest? Jedes andere feige Tier, wenn es mit einem Tapfern kämpft, tut dasselbe, es beißt und kratzt. Du sollst aber empfinden, dass ich stärker bin als du! Mit diesen Worten flog sie in eines seiner Nasenlöcher und stach ihn so sehr, dass er sich vor Schmerz selbst zerfleischte und sich für überwunden erklärte.

Stolz auf diesen Sieg flog die Mücke davon, um ihn aller Welt auszuposaunen, ¨ubersah aber das Gewebe einer Spinne und verfing sich in demselben. Gierig umarmte die Spinne sie und sog ihr das Heldenblut aus. Sterbend empfand die Mücke ihre Nichtigkeit, indem sie, die Besiegerin des Löwen, einem so verächtlichen Tiere, einer Spinne, erliegen musste.

# lmp-mfun.mp

```
input metafun ;
cmykcolors:=true ;% enable cmyk-specials in MetaFun
input latexmp ;
% - mode is set to 'normal' since MetaFun doesn't work in rerun-mode;
% please rerun manually
% - the file has to be converted in PDF using MPtoPDF in order
% to interpret the MP-specials generated by MetaFun
setupLaTeXMP(packages="helvet",
 preamble="\renewcommand{\familydefault}{\sfdefault}",
 textextlabel=enable,multicolor=enable) ;
begin{align} \n\frac{1}{2} \n\end{align}save p,c ; pair p ; color c ;
 for i=1 upto 100:
    p:= (uniformdeviate 8cm, uniformdeviate 5cm) ;
    label.urt("\bfseries\transparent{0.2}{MetaFun}",p) ;
  endfor;
  for i=1 upto 20:
    c:= (uniformdeviate 1, uniformdeviate 1, uniformdeviate 1) ;
    p:= (-50pt+uniformdeviate 100pt, -50pt+uniformdeviate 100pt) ;
    label("\bfseries\Huge\color[rgb]{" &
      (decimal redpart c) & "," & (decimal greenpart c) & "," &
      (decimal bluepart c) & "}" &
      "\transparent{0.4}{MetaFun}",(5cm,2.5cm)+p) ;
  endfor;
  label.top("two different greens: one in \textcolor[cmyk]{1,0,1,0}{cmyk} " &
    "and one in \textcolor[rgb]\{0,1,0\}{rgb}", (5cm,2.5cm) ;
endfig;
end
```
## Figure 1

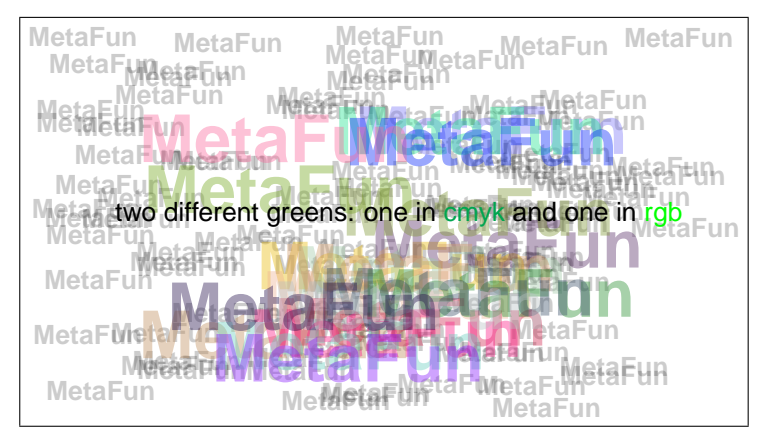